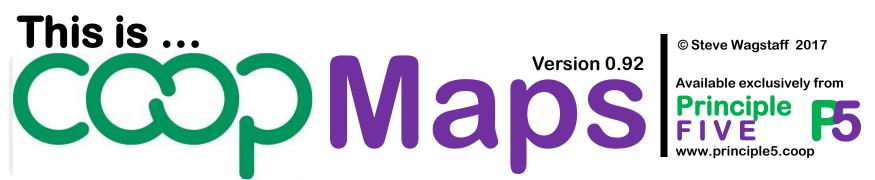

#### A visual approach to documenting and analysing co-operative movements

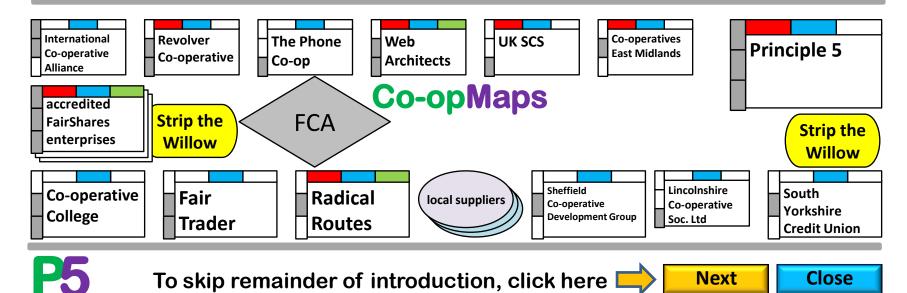

### 1. Co-opMaps: Introduction What is Co-opMaps?

Co-opMaps is a suite of software tools and documentation which has been especially designed and developed to provide co-operative analysts and scholars with a standardized, visual, diagrammatic approach to documenting parts or aspects of the structure of the co-operative movement.

"This is Co-opMaps" is a 15- to 30-minute presentation which you can view individually at your desk, or with colleagues in a meeting. It is not a complete user guide, nor is it formal training material. (Both are provided elsewhere). It does not attempt to explain everything about Co-opMaps. It's an exploration.

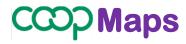

Version 0.92

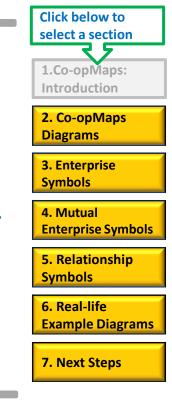

Close

Next

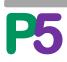

#### 1. Co-opMaps: Introduction Who will find Co-opMaps useful?

- academics, students & writers who study co-operation
- co-operative consultants who prepare proposals
- educationalists of the co-operative movement
- historians of the co-operative movement
- journalists who specialize in co-operation
- staff who work for apex, federal & international bodies
- lawyers specializing in co-operative law
- co-operative politicians and legislators

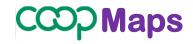

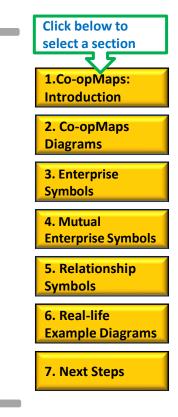

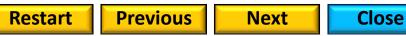

## How can **Co-opMaps** be used?

There are at least 3 ways in which Co-opMaps may be used:

1. In a stand-alone exercise to produce diagrammatic documentation of parts and/or aspects of the co-operative movement.

 2. Co-opMaps diagrams may be embedded in publications such as: websites internal reports books consultancy proposals journal articles presentations periodical articles.

3. Diagrams may be copied to Co-opMaps Worldwide's global diagram store, for use in future research projects (see slides 8 & 9).

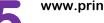

www.principle5.coop

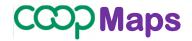

Version 0.92

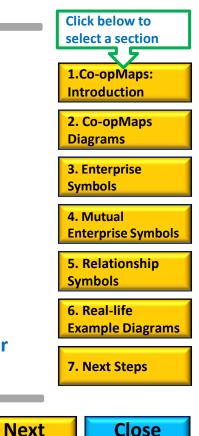

**Previous** 

Restart

#### 2. Co-opMaps Diagrams

## **Co-opMaps Diagrams....**

# depict.... Enterprises

and...

## **Relationships between Enterprises**

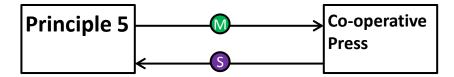

Principle 5 is a member of Co-operative Press; Co-operative P

**Co-operative Press** <u>supplies</u> Principle 5

..a very simple example. A more typical (but still relatively simple) real-life example is Diagram Example 1 (next slide)...

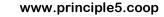

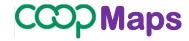

Version 0.92

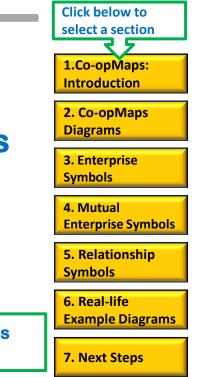

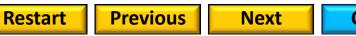

Close

#### 2. Co-opMaps Diagrams | Example 1

## CCCP Maps

Scotland / England & Wales: Consumer Co-operative Movement | 1924 - 1973 vo.92

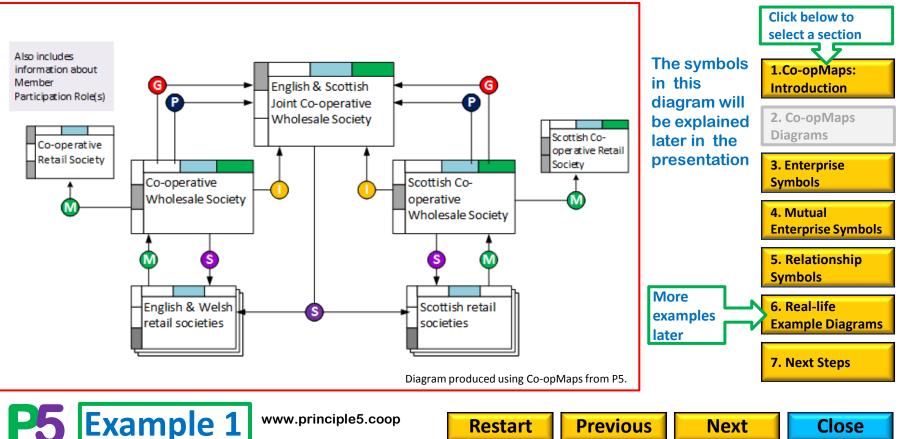

2. Co-opMaps Diagrams

## **Modelling to a Standard**

**Co-opMaps includes a (draft) standard:** 

## **Co-opMaps Standard:**

....a set of rules and norms which define a common language amongst co-operators for symbolic representation of co-operative movements.

## **Co-opMaps tools:**

 ....efficient production of specialist diagrams which conform to the
 Standard & can be readily understood by fellow co-operators

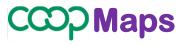

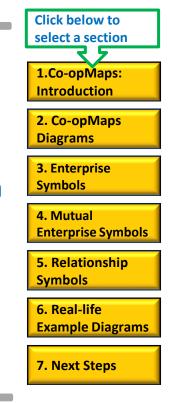

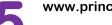

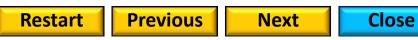

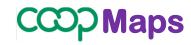

Version 0.92

Close

### Local & Worldwide Diagram Storage & Access

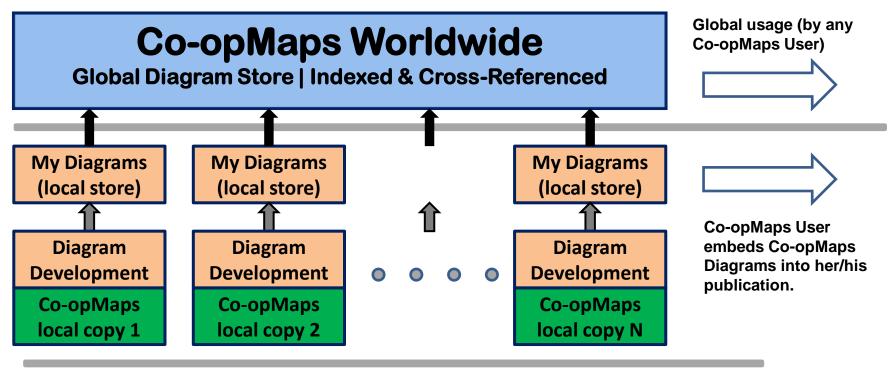

**Previous** 

Next

Restart

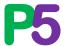

This graphic is not a standard Co-opMaps diagram

#### **Reference, Search, Selection & Cross-reference**

To enable indexing and cross-referencing within the global diagram store Co-opMaps Worldwide, each Co-opMaps diagram has:

- **△ a unique** Worldwide Diagram Reference
- $\Delta\,$  a specified scope with 1, 2 or 3 dimensions:
  - geographic extent: territor(ies) international, national, regional, local
  - economic extent: 1, several, or all, economic sectors within the geographic extent
  - user-defined aspect: selected by user from previously created options; OR: newly-created option added to list by user

 $\Delta$  a specified period: a period of time, assigned by the analyst, during the whole of which the content depicted in the diagram was, is and/or will be applicable and accurate.

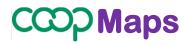

Version 0.92 Click below to select a section 1.Co-opMaps: Introduction 2. Co-opMaps Diagrams

3. Enterprise Symbols

4. Mutual Enterprise Symbols

5. Relationship Symbols

6. Real-life Example Diagrams

7. Next Steps

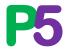

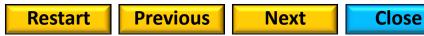

#### 2. Co-opMaps Diagrams

## **Past, Present or Future**

A Co-opMaps Diagram is a static depiction: it doesn't show processes or any form of change within one diagram (a snapshot rather than a video; a map rather than a flowchart). The diagram applies to a period of time (chosen by the analyst) over which its content remains unchanged. A diagram which models a period entirely in the past is termed "historical"; one which spans the present is "contemporary"; and one which models a period entirely in the future is a "forecast" or a "proposal").

Even though a diagram must be a static depiction, an evolutionary process can still be depicted effectively, by producing a series of diagrams, each of which uses the same scope but a different period. Example: the history of the Co-operative Bank, from its origin as the CWS Loans & Deposits Department around 1868, can be traced through to the present day.

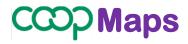

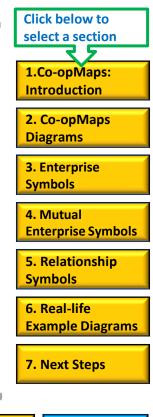

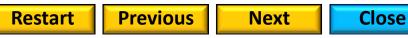

There are 7 options for diagram size & orientation. Widescreen is suitable for electronic publication; the other 6 are based on widely-recognized print medium standards.

**Diagram Size & Orientation** 

2. Co-opMaps widescreen 16:9 288 x 163 mm W W Diagrams 420 x 297 mm **3. Enterprise** A3 Landscape **Symbols** A3L A3 Portrait 297 x 420 mm A3P 4. Mutual **Enterprise Symbols** A4 Landscape 297 x 210 mm A4L 5. Relationship A4P **Symbols** A4 Portrait 210 x 297 mm 6. Real-life A5 Landscape 210 x 148 mm A5L **Example Diagrams** A5P 148 x 210 mm A5 Portrait 7. Next Steps Icons are to scale

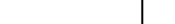

7. Co-opMaps: Diagrams

Icons are to scale

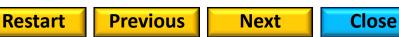

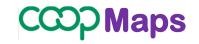

**Click below to** select a section

1.Co-opMaps: Introduction

#### **Publication**

## **Publication Process**

#### This section will be provided from version 1.0 onwards.

**Click below to** select a section 1.Co-opMaps: Introduction 2. Co-opMaps Diagrams **3.** Enterprise **Symbols** 4. Mutual **Enterprise Symbols** 5. Relationship **Symbols** 6. Real-life **Example Diagrams** 7. Next Steps

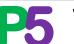

www.principle5.coop

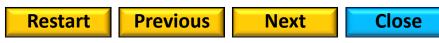

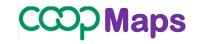

## **3. Enterprise Symbols Enterprises**

#### **Mutual Enterprises**

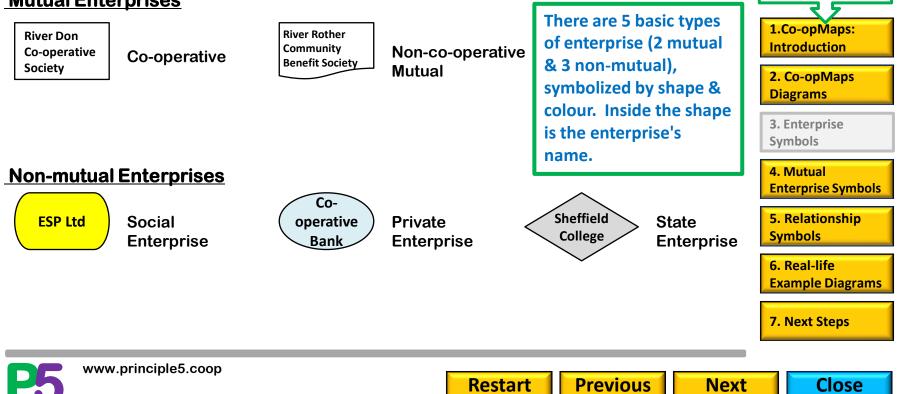

**Click below to** select a section

#### 3. Enterprise Symbols

## **Enterprises: individual & generic set**

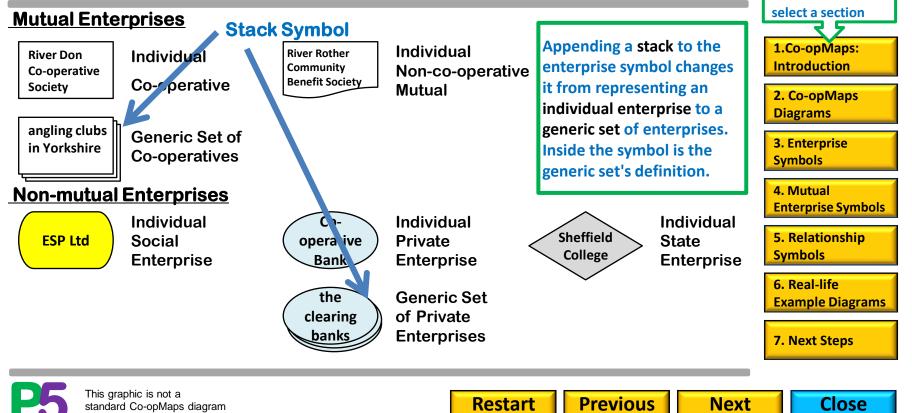

#### 3. Enterprise Symbols

## Individual Enterprises ....

## CCCP Maps

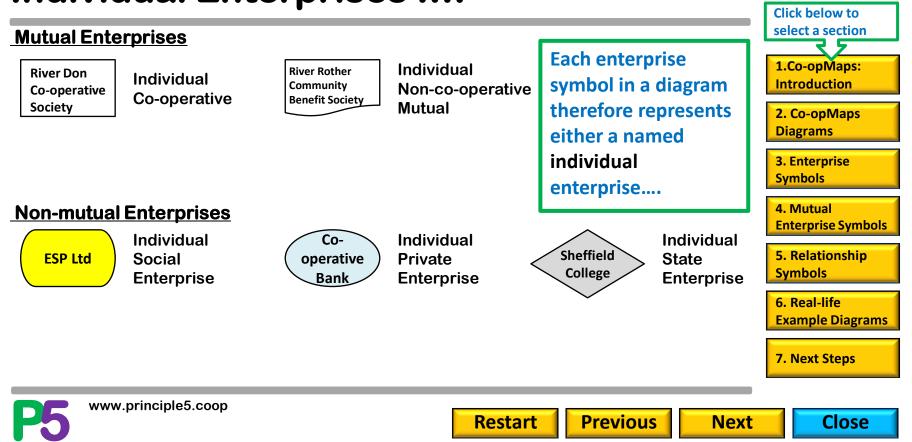

#### 3. Enterprise Symbols

### ...Individual and Generic Sets of Enterprises

Version 0.92

) Maps

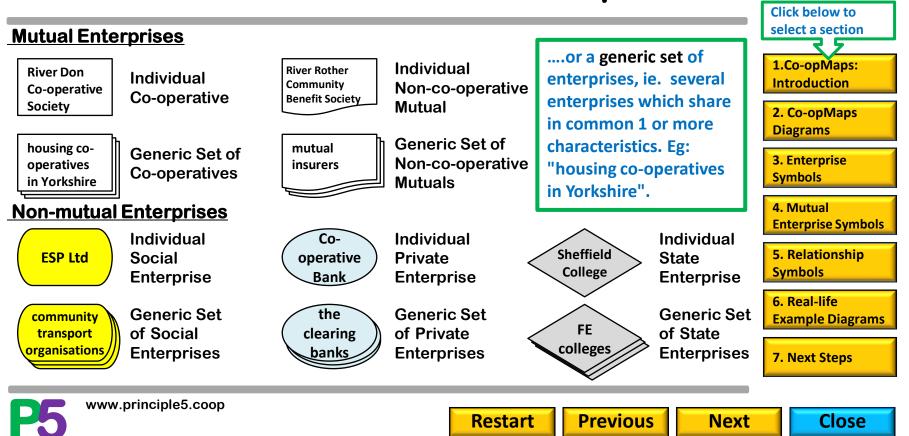

#### 3. Enterprise Symbols Enterprise symbol size options

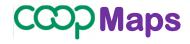

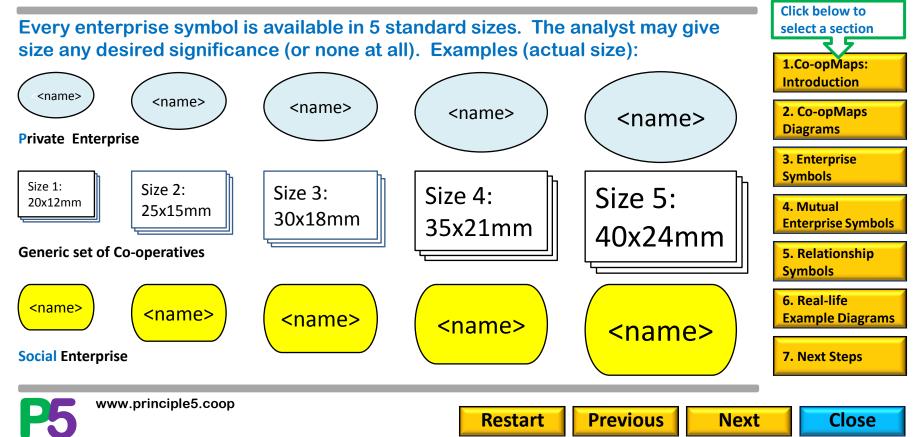

## **Classifications of Mutual Enterprises**

Because mutual enterprises have members, they can be analysed by membership characteristics in ways that cannot be applied to non-mutual enterprises. Moreover, these characteristics are often of particular interest to co-operative movement analysts. Visual representation of membership characteristics has therefore required very careful design.

Non-co-operative

**Deeper analysis** 

is not required

Composition is

<name>

Structural

analysed.

<name>

<name>

are analysed.

**Member Participation** 

Role(s) are analysed.

**Both characteristics** 

Restart

<name>

#### Version 0.92

Maps

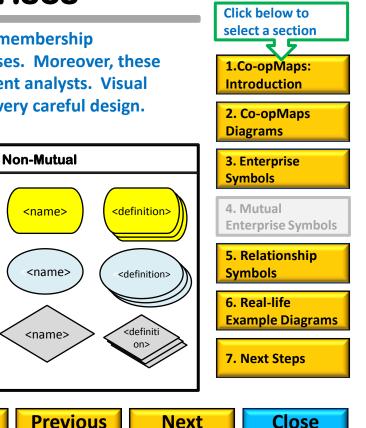

<name>

Composition is

Mutual

**Co-operative** 

**Deeper analysis** 

is not required

<name>

Structural

analysed.

<name>

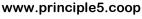

<name>

<name>

are analysed.

**Member Participation** 

Role(s) are analysed.

**Both characteristics** 

#### 4. Mutual Enterprise Symbols

## **Classifications of Mutual Enterprises**

1. Symbol shape is used to distinguish mutual enterprises which are co-operatives from mutual enterprises which are not co-operatives.

2. Both co-operatives & non-co-operative mutual enterprises may include Member Participation Role(s) in the analysis (see User Guide section 23).

3. Both co-operatives & non-co-operative mutual enterprises may include Structural Composition in the analysis (see User Guide section 23).

4. Both co-operatives & non-co-operative mutual enterprises may include both Member Participation Role(s) & Structural Composition in the analysis.

www.principle5.coop

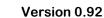

Maps

Close

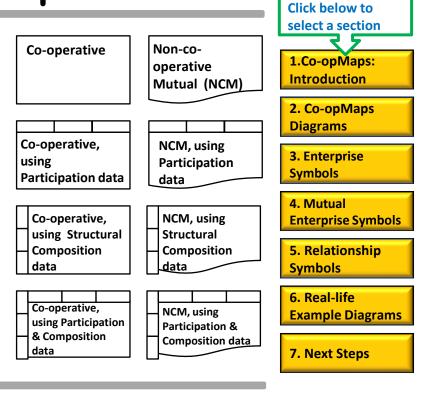

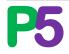

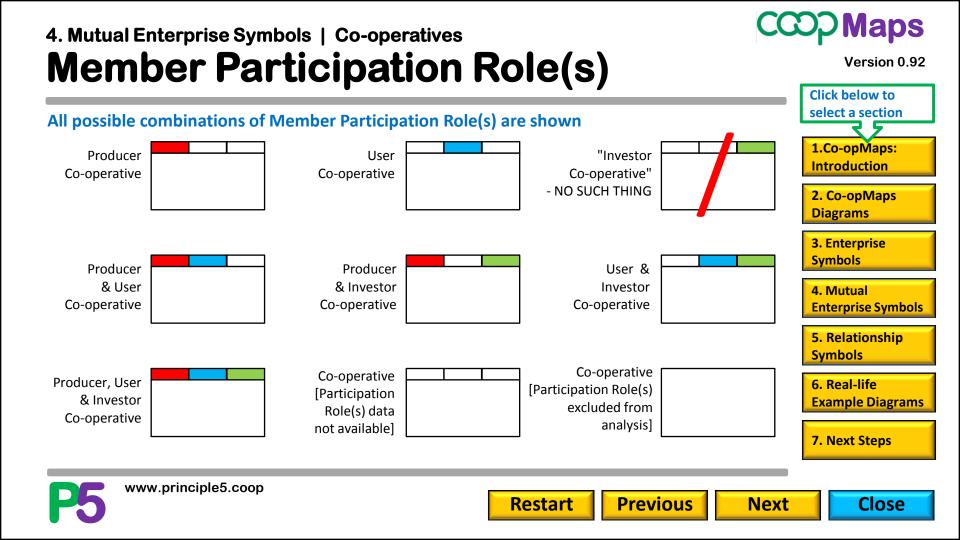

#### Maps 4. Mutual Enterprise Symbols | Non-Co-operative Mutuals (NCMs) **Member Participation Role(s)** Version 0.92 **Click below to** select a section All possible combinations of Member Participation Role(s) are shown 1.Co-opMaps: Producer User Investor Introduction NCM NCM NCM 2. Co-opMaps Diagrams **3. Enterprise Symbols** Producer Producer User & & Investor & User Investor 4. Mutual NCM NCM NCM **Enterprise Symbols** 5. Relationship **Symbols** NCM [Participation NCM [Participation Producer. User 6. Real-life Role(s) data not Role(s) & & Investor **Example Diagrams** Composition available: NCM excluded from composition excluded 7. Next Steps from analysis] analysis] www.principle5.coop **Previous** Close Restart Next

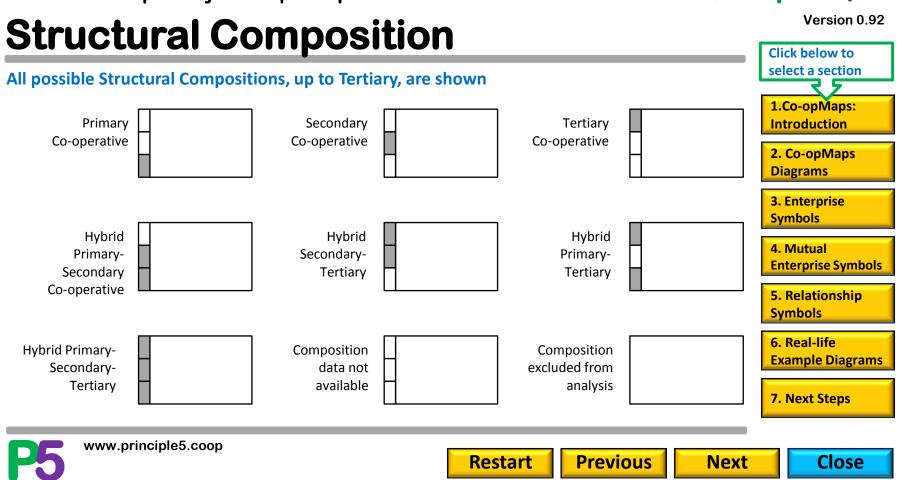

4. Mutual Enterprise Symbols | Co-operatives

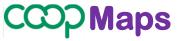

Maps 4. Mutual Enterprise Symbols | Non-Co-operative Mutuals (NCMs) Version 0.92 **Structural Composition Click below to** select a section All possible Structural Compositions, up to Tertiary, are shown 1.Co-opMaps: Secondary Primary Tertiary Introduction 2. Co-opMaps Diagrams **3. Enterprise Symbols** Hybrid Hybrid Hybrid 4. Mutual Primary-Secondary-Primary-**Enterprise Symbols** Secondary Tertiary Tertiary 5. Relationship **Symbols** 6. Real-life Composition Hybrid Primary-Composition **Example Diagrams** excluded from Secondarydata not available analysis Tertiary 7. Next Steps www.principle5.coop **Previous** Close Restart Next

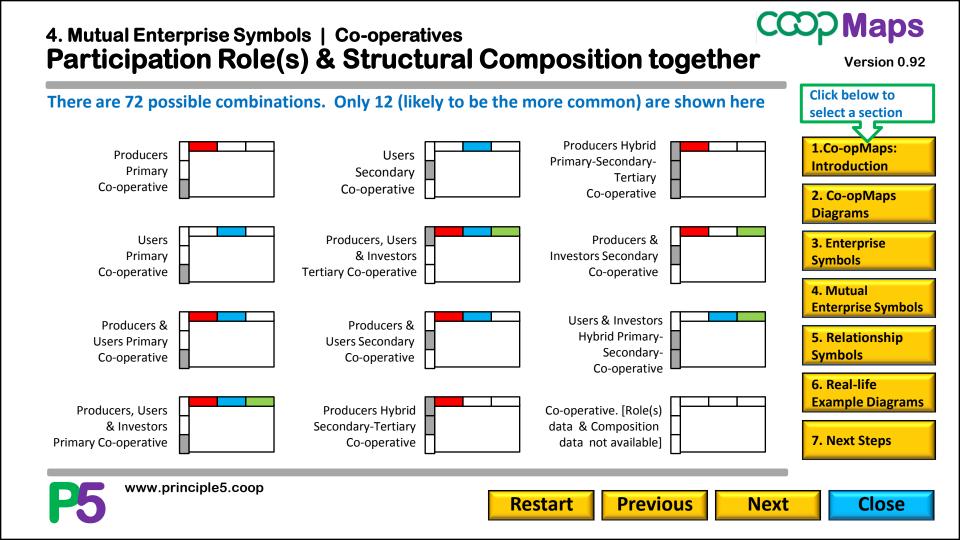

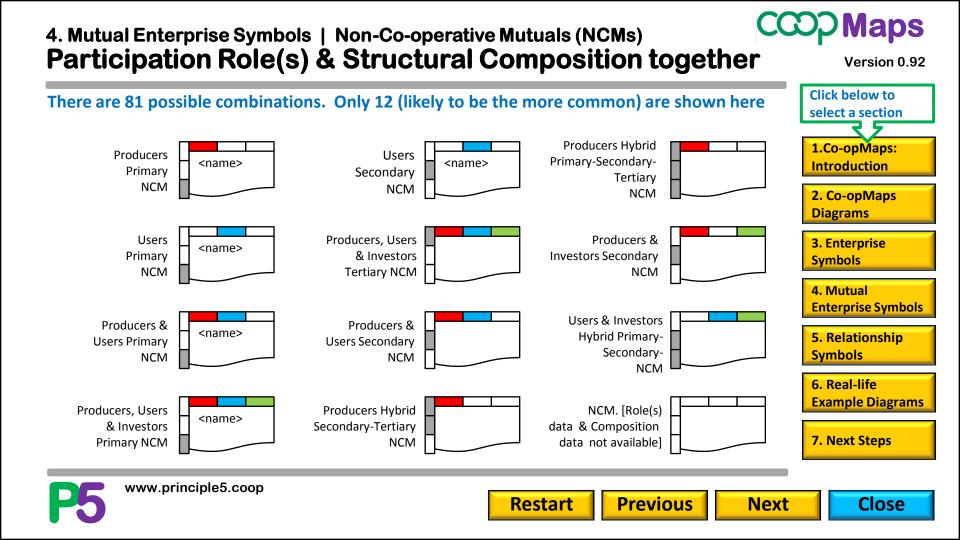

#### 4. Mutual Enterprise Symbols Real Life Examples

#### <u>Size 2</u>

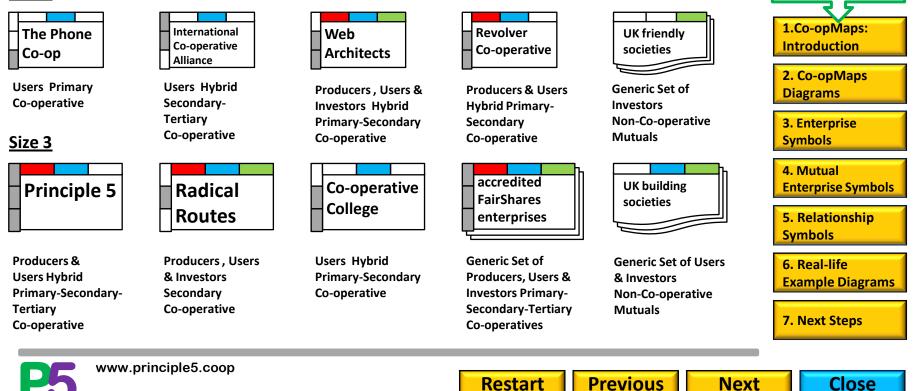

**Click below to** 

select a section

## **Relationships between Enterprises**

Any 2 enterprise objects in a diagram may be related, in which case there is a linear connecting object between them - a relationship object.

A relationship object has a direction *from* an enterprise object *to* an enterprise object, indicated by an arrowhead.

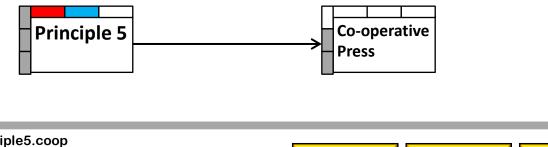

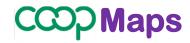

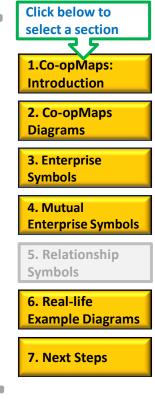

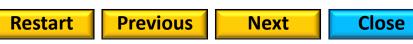

# 5. Relationship Symbols Relationship Types

## CCCP Maps

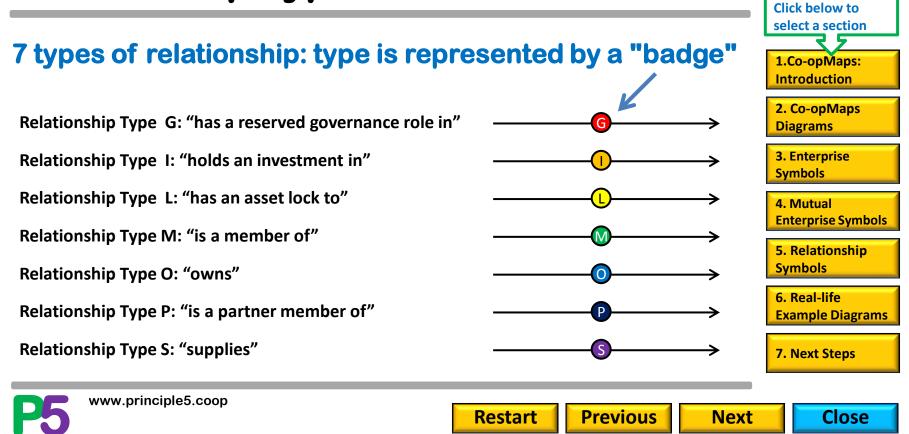

#### 5. Relationship Symbols Relationship Examples

## CCOP Maps

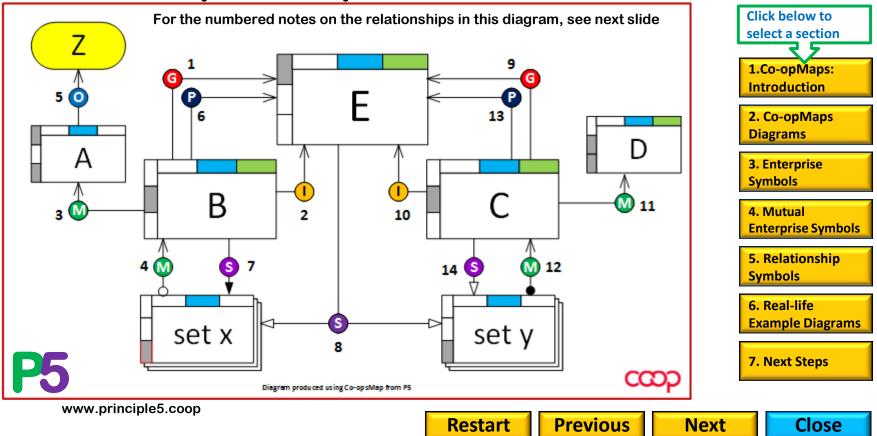

#### 5. Relationship Symbols

## **Relationship examples**

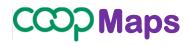

Version 0.92

- G 1. B has a reserved governance role in E
  - B holds an investment in E
- L [no "has an asset lock" relationship is depicted ]
- 🚺 3. B is a member of A
  - 4. Some of set x are members of B
- 5. A owns Z
  - 6. B is a partner member of E

www.principle5.coop

- S 7. B supplies all of set x
  - 8. E supplies some of set x and some of set y

- 9. C has a reserved governance role in E
- 10. C holds an investment in E

- 11. C is a member of D
- 12. All of set y are members of C
- [ no other "owns" relationship is depicted ]

**Previous** 

Next

- 13. C is a partner member of E
- 14. C supplies some of set y

Restart

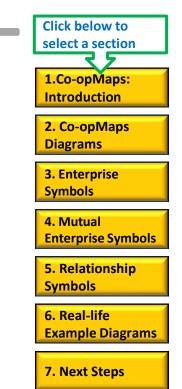

Close

**P5** 

#### 6. Real-life Example Diagrams

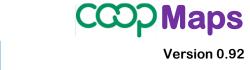

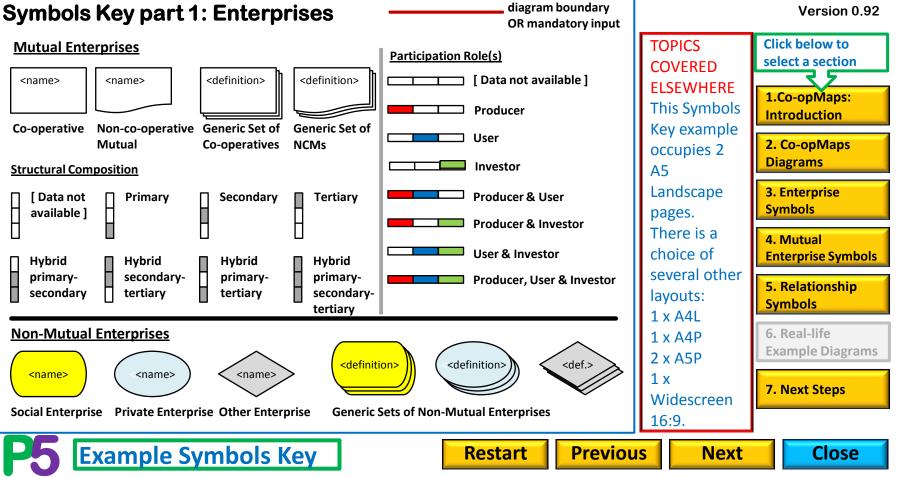

#### 6. Real-life Example Diagrams

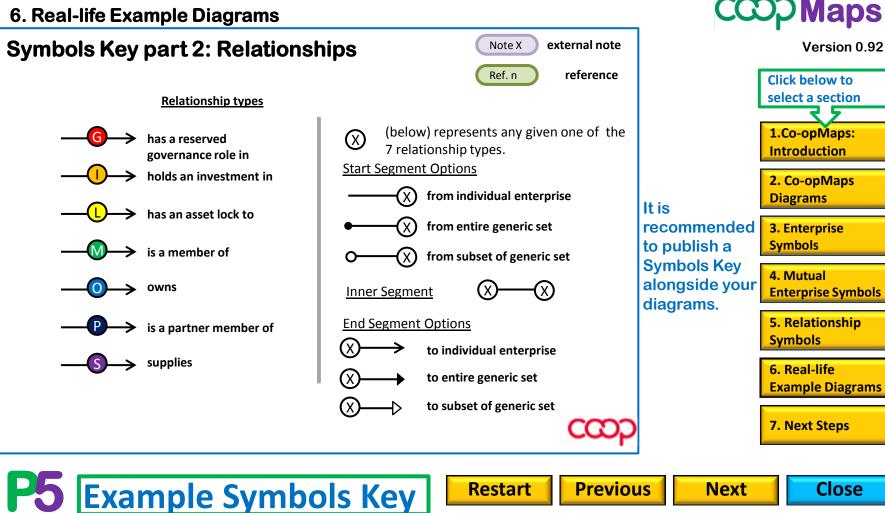

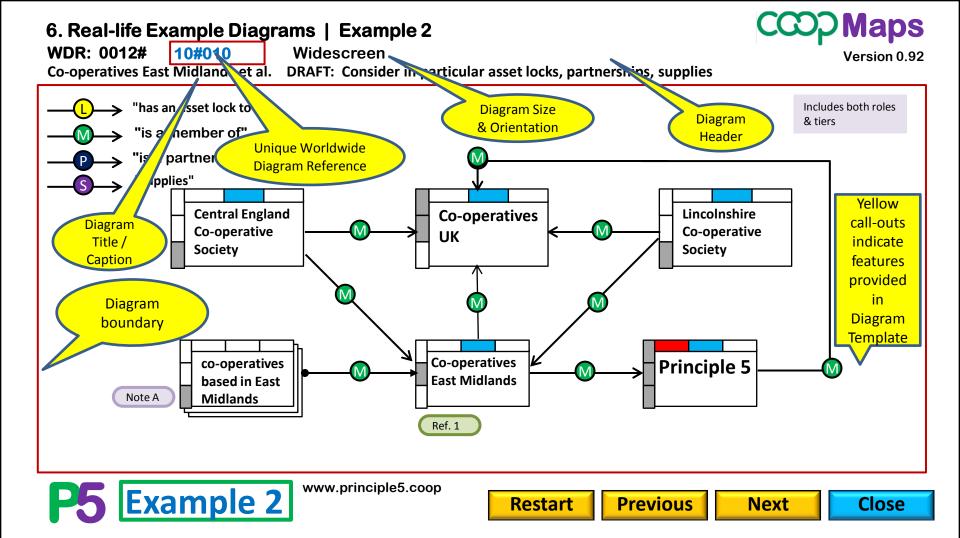

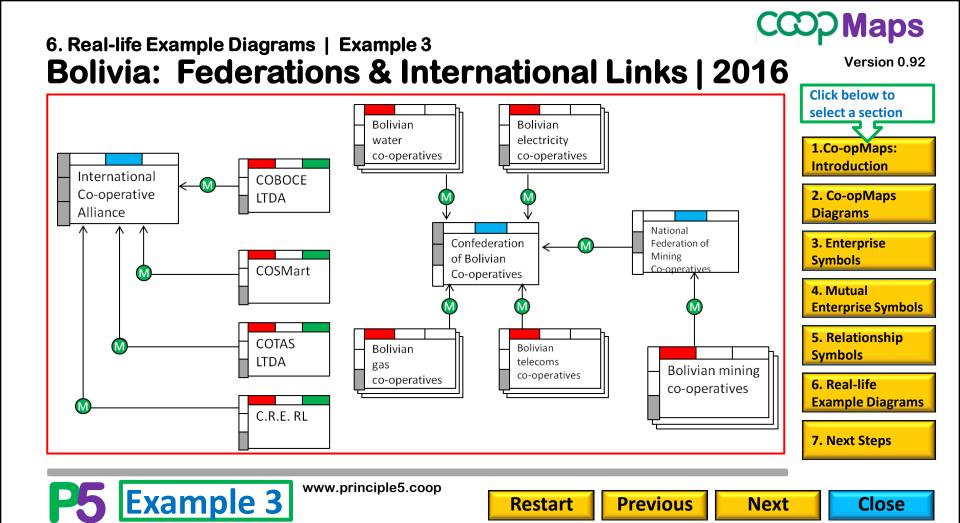

#### 6. Real-life Example Diagrams | Example 4 UK Consumer Co-operative Movement | 1961

#### **Click below to** Source: A. Bonner, British Co-operation, Association of Scottish Co-operative Union, Manchester: 1961. S--- Scottish select a section Shareholding ₽→ CH14.. CWS retail Employee societies Abbreviations CWS Co-operative Wholesale Society 1.Co-opMaps: I, C and A India, Ceylon & Africa Introduction Co-operative English & Kooperativa British Luma Insurance Scotland Scott ish Joint Scotland 2. Co-opMaps Forbundet Electric Lamp England & Wales England & Wales Society 1cws (Sweden) Society Diagrams P agricultural 3. Enterprise production tea estate societies **Symbols** Co-operative (India. English & Ceylon) Welsh retail Wholesale societies 4. Mutual Society depots (I C & $\mathbf{O}$ **Enterprise Symbols** A) Co-operative Productive Federation overse as 5. Relationship societies **Symbols** National Co-Co-operative operative Retail Services Chemis 6. Real-life co-operative **UK Consumer** production **Example Diagrams** societies **Co-operative** Co-operative pharmacy Movement, 1961 Press Ltd societies 7. Next Steps Diagram produced using Co-opMaps from P5 P5 Example 4 www.principle5.coop

**Previous** 

Next

Restart

CCO<sub>2</sub>Maps

Version 0.92

Close

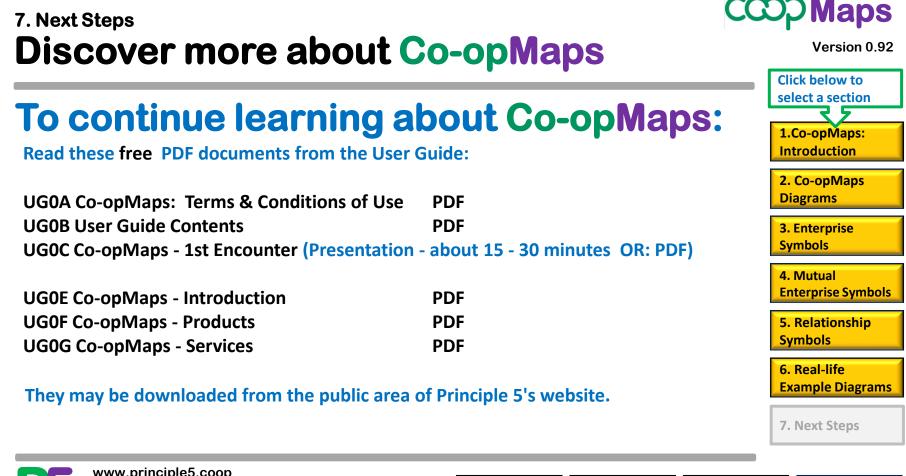

www.principle5.coop

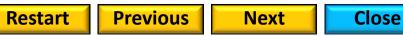

# 7. Next Steps Start using Co-opMaps Worldwide

With Co-opMaps Worldwide, you can view, print or download any of diagrams which other co-operators have developed and uploaded to the global diagram store. (All usage must be subject to the author's copyright & Creative Commons.)

To start using Co-opMaps Worldwide, join Principle 5 at services level 1, for a minimum subscription of £12 per year. (See next slide for service & subscription levels.)

Follow the instructions for joining Principle 5 on www.principle5.coop. If you are already a member, but you need to change your services level or personal details, use form "Change of Membership Details".

ALL PRINCIPLE 5 FORMS CAN BE FOUND IN DOCUMENT UG0P, available on the website. SPECIAL LAUNCH OFFER: UNTIL 31 DEC 2017, ALL CO-OPMAPS WORLDWIDE DIAGRAMS ARE FREE TO ACCESS FOR ALL.

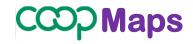

Version 0.92

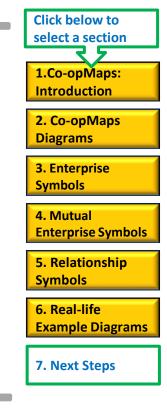

**P5** 

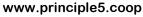

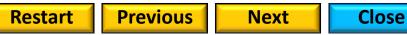

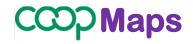

#### **Principle 5 Services Levels & Annual Subscriptions**

| Level  | Member Services                                        | Annual<br>Sub-<br>scription | Solidarity<br>Subscription |
|--------|--------------------------------------------------------|-----------------------------|----------------------------|
| 0      | [non-members] User Guide: Introduction                 | Free                        | £1 - 11.99                 |
| Legacy | [Non-Co-opMaps services] Legacy renewals only.         | £10                         | £10.01-11.99               |
| 1      | All level 0 services + Co-opMaps Worldwide (read-only) | £12                         | £12.01-23.99               |
| 2      | All level 1 services + Co-opMaps Standard              | £24                         | £24.01-35.99               |
| 3      | All level 2 services + Co-opMaps Economy               | £36                         | unlimited                  |

**Click below to** select a section 1.Co-opMaps: Introduction 2. Co-opMaps Diagrams **3.** Enterprise **Symbols** 4. Mutual **Enterprise Symbols** 5. Relationship **Symbols** 

Version 0.92

6. Real-life Example Diagrams

7. Next Steps

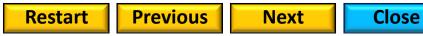

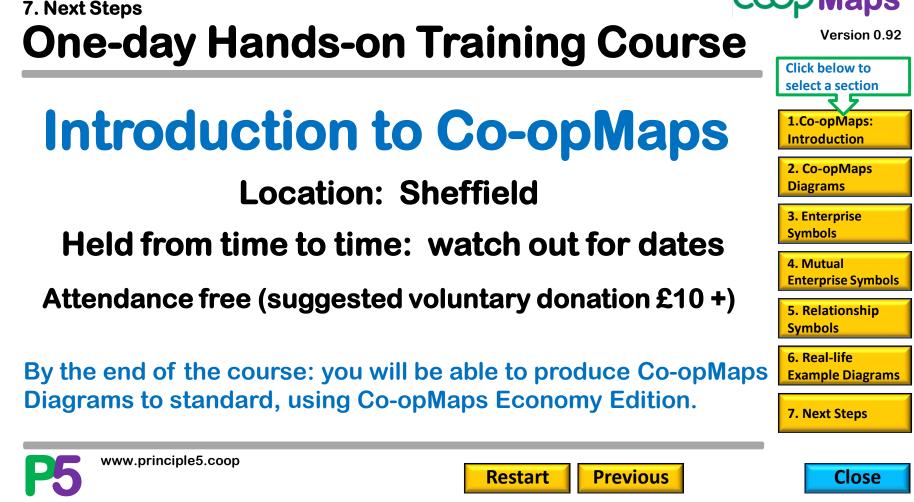

Maps